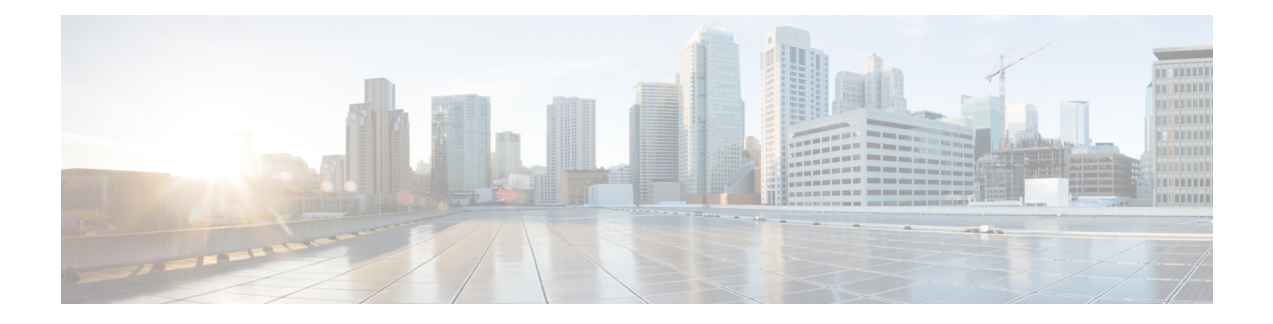

# **Cause Code Mapping**

With the Cause Code Mapping feature, the NOTIFY message sent by CUBE to a Customer Voice Portal (CVP) contains a proper reason for failure of call transfer based on the information received by CUBE from the caller instead of a 503 Service Unavailable message for all scenarios.

- Feature [Information](#page-0-0) for Cause Code Mapping, on page 1
- Cause Code [Mapping,](#page-1-0) on page 2
- [Configuring](#page-2-0) Cause Code Mapping, on page 3
- Verifying Cause Code [Mapping,](#page-3-0) on page 4

## <span id="page-0-0"></span>**Feature Information for Cause Code Mapping**

The following table provides release information about the feature or features described in this module. This table lists only the software release that introduced support for a given feature in a given software release train. Unless noted otherwise, subsequent releases of that software release train also support that feature.

Use Cisco Feature Navigator to find information about platform support and Cisco software image support. To access Cisco Feature Navigator, go to <https://cfnng.cisco.com/>. An account on Cisco.com is not required.

| <b>Feature Name</b>   | <b>Releases</b>                                                    | <b>Feature Information</b>                                                                                                    |
|-----------------------|--------------------------------------------------------------------|----------------------------------------------------------------------------------------------------|
| Cause Code<br>Mapping | Cisco IOS $15.5(1)$ T<br>Cisco IOS XE 3.14S<br>Cisco IOS 15.5(1)T3 | With the Cause Code Mapping feature, the NOTIFY message sent<br>by CUBE to a Customer Voice Portal (CVP) contains a proper<br>reason for failure of call transfer based on the information received<br>by CUBE from the caller. Following are the cause codes supported: |
|                       | Cisco IOS $15.5(1)$ S3                                             | $\cdot$ 17—486 Busy Here                                                                                                    |
|                       | Cisco IOS 15.5(2)T1                                                | • 19—503 Service Unavailable                                                                                                    |
|                       | Cisco IOS $15.5(2)$ S1                                             | $\cdot$ 21-403 Forbidden                                                                                                    |
|                       | Cisco IOS 15.4(3)M4                                                | • 31—480 Temporarily Unavailable                                                                                                    |
|                       | Cisco IOS $15.4(3)$ S4                                             | $\cdot$ 102—504 Server Time-out                                                                                                    |

**Table 1: Feature Information for Cause Code Mapping**

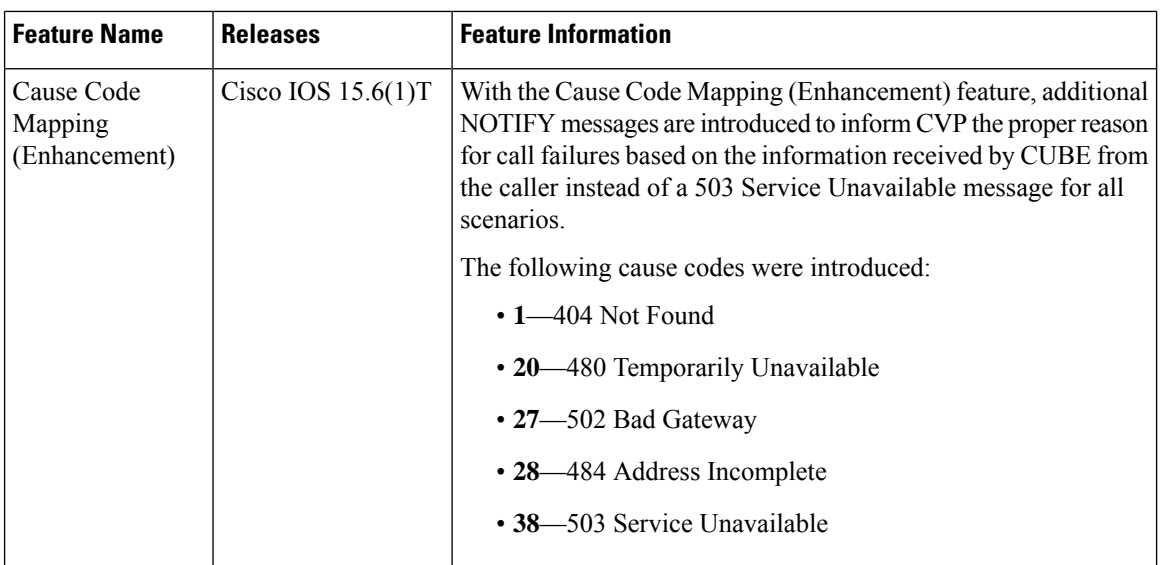

# <span id="page-1-0"></span>**Cause Code Mapping**

If CUBE is configured to consume REFERs that it receives, the following actions occur:

- **1.** CUBE consumes the REFER that it receives from a Customer Voice Portal (CVP).
- **2.** CUBE sends an INVITE (instead of a REFER) to the outbound leg (towards the caller).
- **3.** CUBE receives a status from the caller.
- **4.** CUBE sends a NOTIFY message to the CVP.

#### **Figure 1: Refer Consume in CUBE**

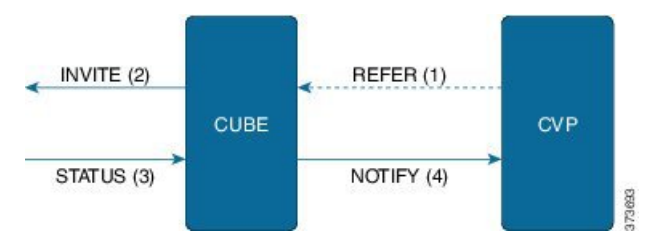

Previously, the NOTIFY message sent in step 4 included a 503 Service Unavailable message irrespective of the reason for failure of call transfer in step 3.

With the Cause Code Mapping feature, the NOTIFY message contains proper reason for failure of call transfer so that the CVP can take an appropriate action.

#### **Table 2: Cause Code Mappings**

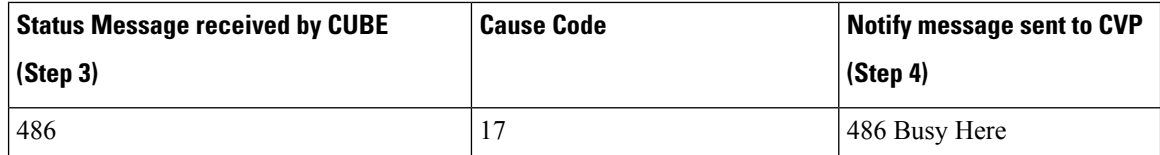

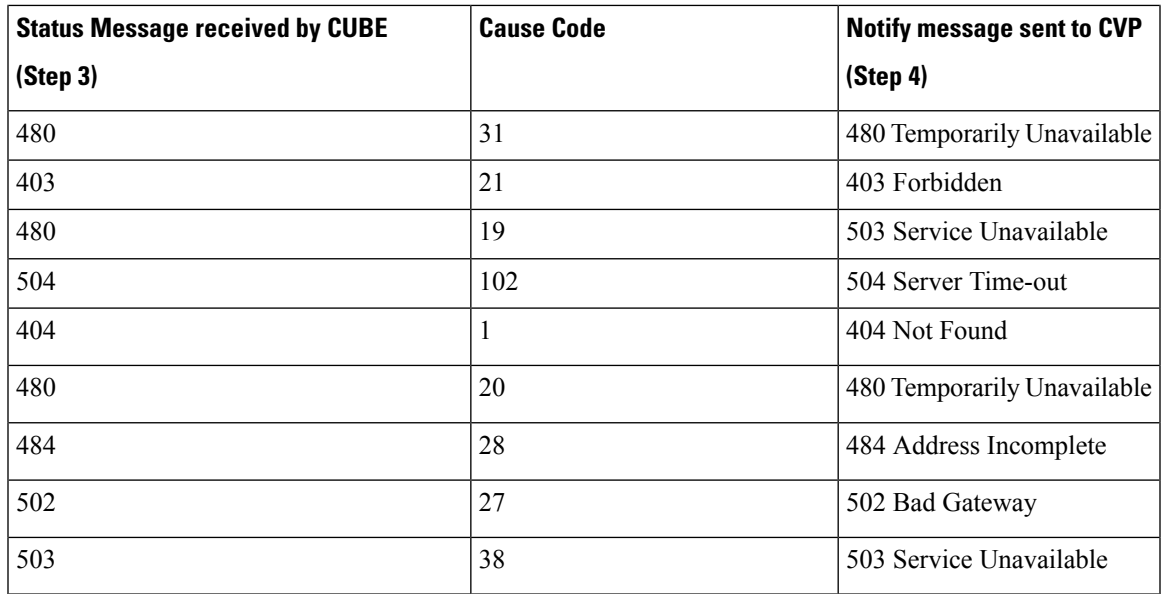

### $\mathscr{O}$

Cause code mappings for cause code 19 and 21 require configurations mentioned in [Configuring](#page-2-0) Cause Code [Mapping,](#page-2-0) on page 3. **Note**

**Note** This mapping is only for the REFER consume scenario and not for REFER passthrough.

# <span id="page-2-0"></span>**Configuring Cause Code Mapping**

### **SUMMARY STEPS**

- **1. enable**
- **2. configure terminal**
- **3. sip-ua**
- **4. reason-header override**
- **5. end**

### **DETAILED STEPS**

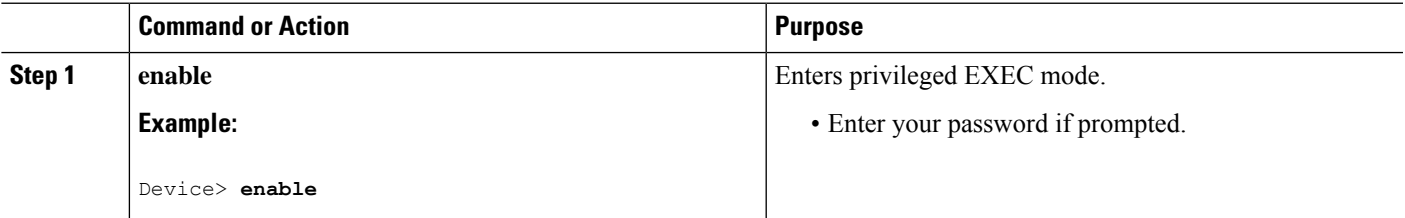

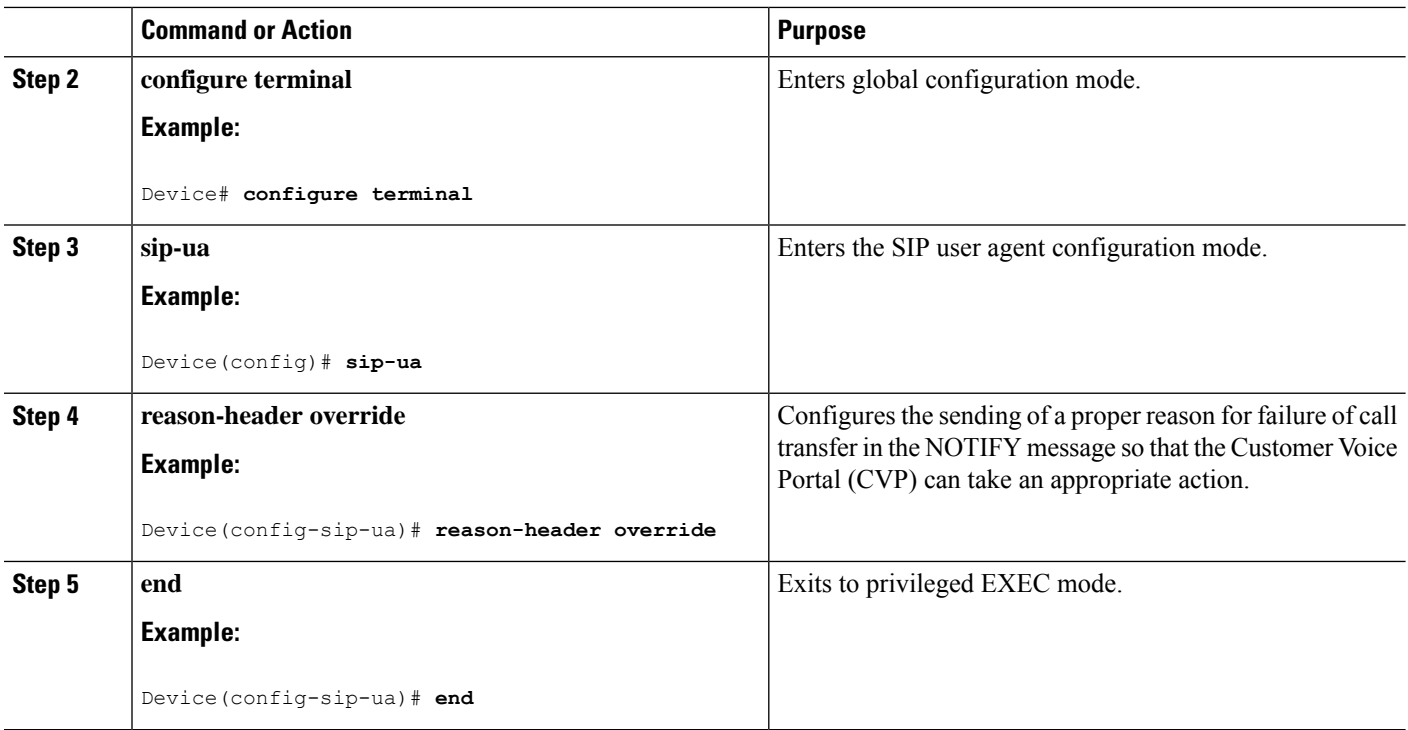

# <span id="page-3-0"></span>**Verifying Cause Code Mapping**

### **SUMMARY STEPS**

- **1.** Enter the following:
	- **debug ccsip function**
	- **debug ccsip message**
	- **debug voip application state**
	- **debug voip application core**
	- **debug voip ccapi inout**

### **DETAILED STEPS**

Enter the following:

- **debug ccsip function**
- **debug ccsip message**
- **debug voip application state**
- **debug voip application core**
- **debug voip ccapi inout**

### **Example:**

486 Received by CUBE:

Received: SIP/2.0 486 Busy Here Via: SIP/2.0/UDP 9.40.3.231:5060;branch=z9hG4bK1C15625F7 From: <sip:2222@9.40.3.231>;tag=49B0964D-213C To: <sip:3333@9.0.0.174>;tag=1 Call-ID: 7D7073E4-3F3B11E4-917BF9A9-A90B2232@9.40.3.231 CSeq: 101 INVITE Allow-Events: telephone-event Content-Length: 0 Reason: Q.850;**cause=17**

#### 486 Busy here response sent in NOTIFY by CUBE

Sent: NOTIFY sip:1111@9.0.0.174:9000 SIP/2.0 Via: SIP/2.0/UDP 9.40.3.231:5060;branch=z9hG4bK1C1571767 From: <sip:2222@9.40.3.231:5060>;tag=49B08E64-1374 To: <sip:1111@9.0.0.174>;tag=1 Call-ID: 1-25970@9.0.0.174 CSeq: 102 NOTIFY Max-Forwards: 70 Date: Fri, 19 Sep 2014 13:55:46 GMT User-Agent: Cisco-SIPGateway/IOS-15.5.20140712.124355. Event: refer Subscription-State: terminated;reason=noresource Contact: <sip:2222@9.40.3.231:5060> Content-Type: message/sipfrag Content-Length: 25

#### **SIP/2.0 486 Busy here**

 $\mathbf I$ 

٦